**Institute of Bioinformatics Johannes Kepler University Linz**

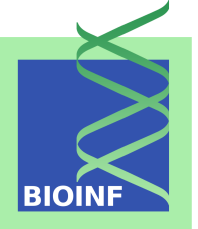

# **Introduction to apcluster**

### Ulrich Bodenhofer *bodenhofer@bioinf.jku.at*

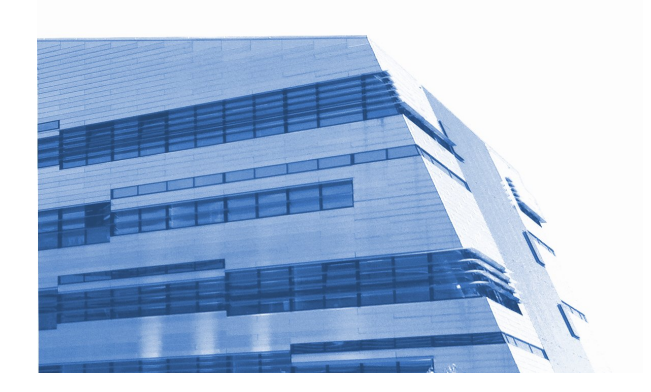

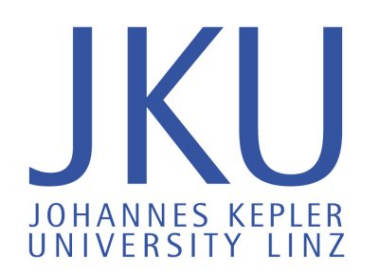

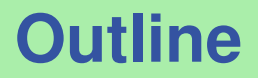

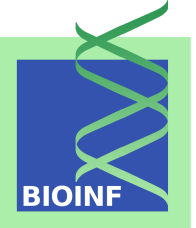

- 1. Introduction to affinity propagation (AP) clustering
- 2. The apcluster package, its algorithms, and visualization tools
- 3. Live apcluster demonstration
- 4. Question and Answer period

### **Affinity Propagation (AP) Clustering**

- Affinity propagation (AP) is an emerging new clustering technique with increasing importance in many fields (in particular, bioinformatics).
- AP uses **pairwise similarities** as inputs and iteratively determines clusters along with samples that are representative for the clusters, so-called **exemplars**.
- AP is based on an iterative message passing scheme in which samples compete for becoming exemplars.

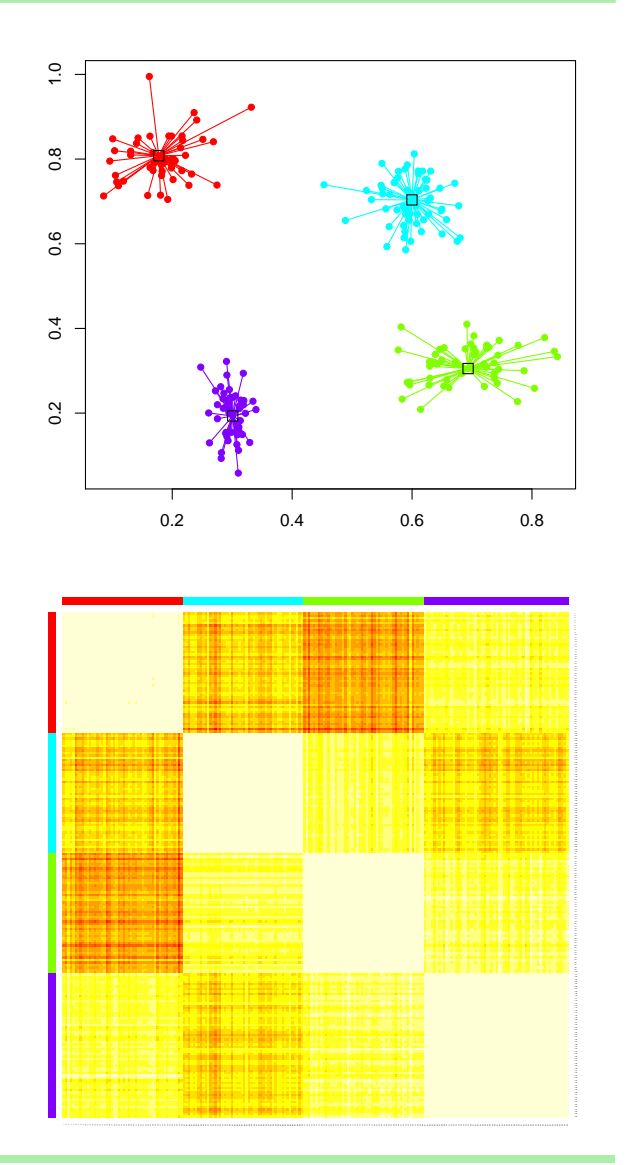

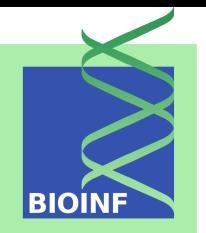

### **Affinity Propagation: What's Special About It?**

- 
- Efficiently finds approximate exemplars (to find an optimal solution is actually NP-hard).
- Deterministic, initialization-independent algorithm with very simple update rules (can be viewed as max-sum algorithm in a factor graph).
- Published in Science:

B. J. Frey and D. Dueck. Clustering by passing messages between data points. *Science*, **315**:972–976, 2007. DOI: 10.1126/science.1136800.

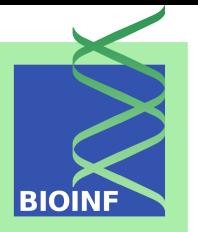

- **Responsibility matrix** R:  $R(i,k)$  is sent from i to k and corresponds to the accumulated evidence for how well-suited  $k$  is to serve as the exemplar for  $i$  (taking into account other possible exemplars for  $i$ ).
- **Availability matrix**  $A: A(i, k)$  is sent from  $k$  to  $i$  and corresponds to the accumulated evidence for how appropriate it is for  $i$  to choose  $k$  as its exemplar (taking into account other points that would choose  $k$  as exemplar).

Repeatedly perform the following updates  $(A$  is initialized with zeros):

For  $i, k \in \{1, ..., l\}$ :

$$
R(i,k) \leftarrow S(i,k) - \max_{k' \neq k} (A(i,k') + S(i,k'))
$$

\n- For 
$$
i, k \in \{1, \ldots, l\}
$$
 s.t.  $i \neq k$ :
\n

$$
A(i,k) \leftarrow \min\left(0, R(k,k) + \sum_{j \notin \{i,k\}} \max\left(0, R(j,k)\right)\right)
$$

• For 
$$
k \in \{1, ..., l\}
$$
:  

$$
A(k, k) \leftarrow \sum_{j \neq k} \max(0, R(j, k))
$$

The "self-similarities" S(k, k) are called *input preferences*. They determine the individual tendencies of samples to become exemplars.

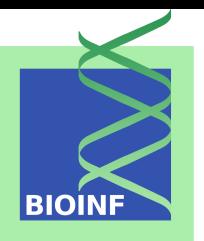

#### **How Exemplars Emerge: An Example BIOIN**  $R + A$  $\overline{\phantom{a}}$ ● ● ● ● ● ● ● ● ● ● ● **A DEA** NULL ● ● ● ● ● ● ● ● ● ● ● ● ● ● ● ● ●

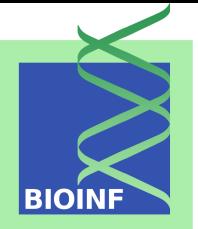

#### apcluster(s, x, p, q, ...)

- s . . . quadratic similarity matrix or similarity measure (function)
- $x$  ... data (vector or list; only if s was a function)
- $p$ ... input preference (per sample or one value for all)

q ... sets input preference to quantile of similarities (q  $\in$  [0, 1]) The function returns an APResult object that contains the clustering result.

### **Affinity Propagation: Pro's & Con's**

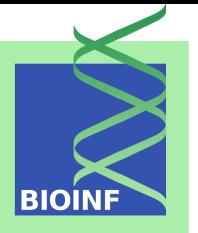

- **+** Exemplars are real samples, no hypothetical averages.
- **+** Only pairwise similarities necessary; the similarity measures not even need to satisfy symmetry or the triangle inequality (applicable to all sorts of kernels and correlation measures).
- **+** Algorithm (almost) deterministic, not sensitive to initialization.
- **+** Number of clusters need not be pre-specified.
- **–** Adjustment of input preference parameter can be tricky.
- **–** Quadratic similarity matrices required: does not scale to large data sets.

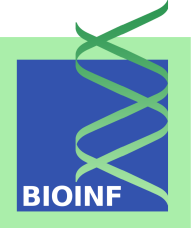

The apcluster package further offers:

- **Function** preferenceRange(s) computes input preference bounds for given similarity matrix s:
	- Lower bound: 1–2 clusters
	- Upper bound: as many clusters as samples
- **Function** apclusterK() performs an inverse search for an input preference that facilitates a desired number of clusters K.
- **Function** aggExCluster() performs agglomerative clustering on top of AP clustering and allows for specifying cut levels with a desired number of clusters.

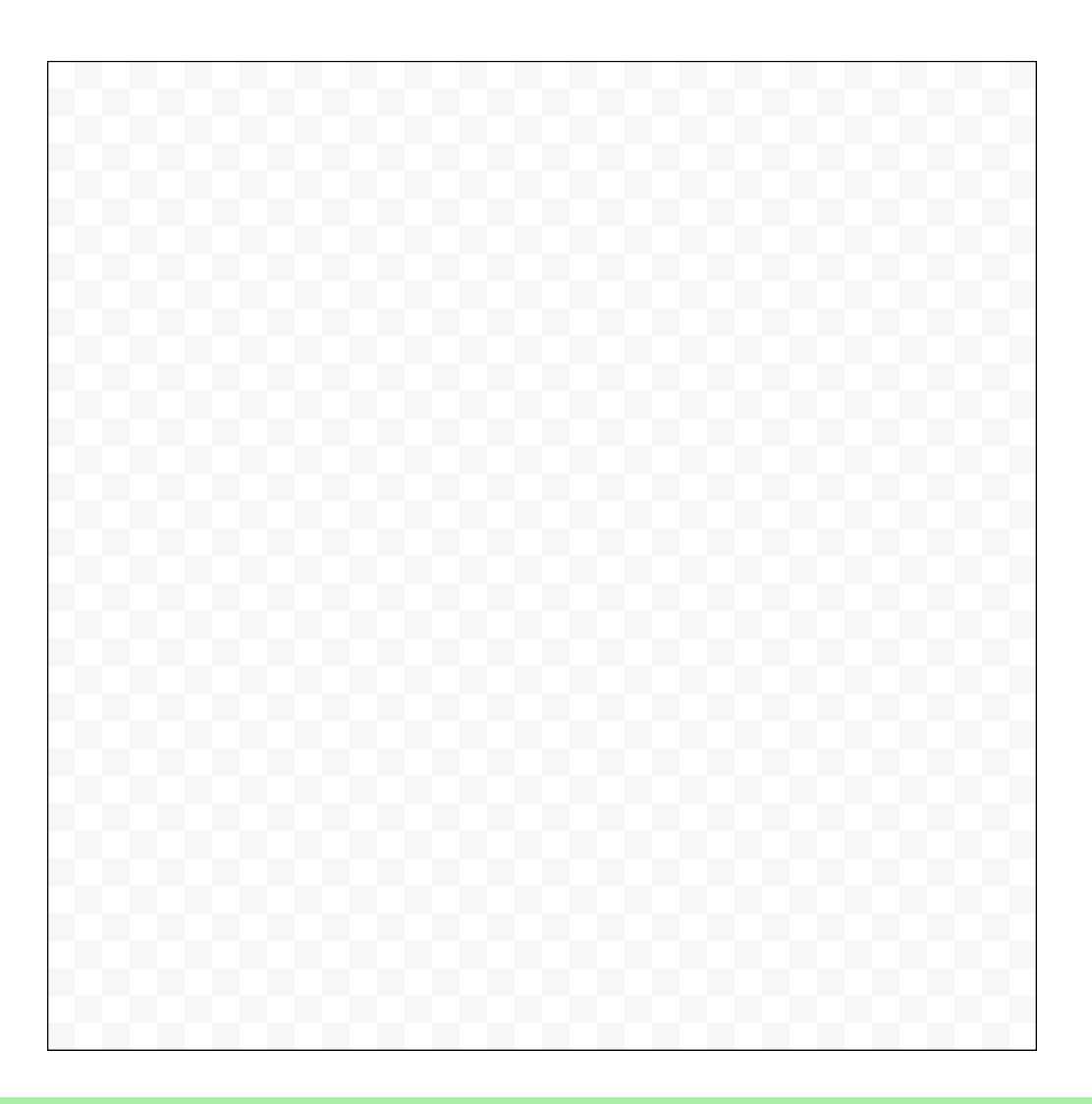

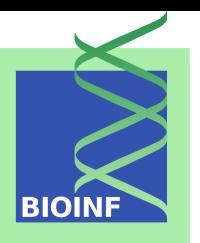

Sub-sampling?

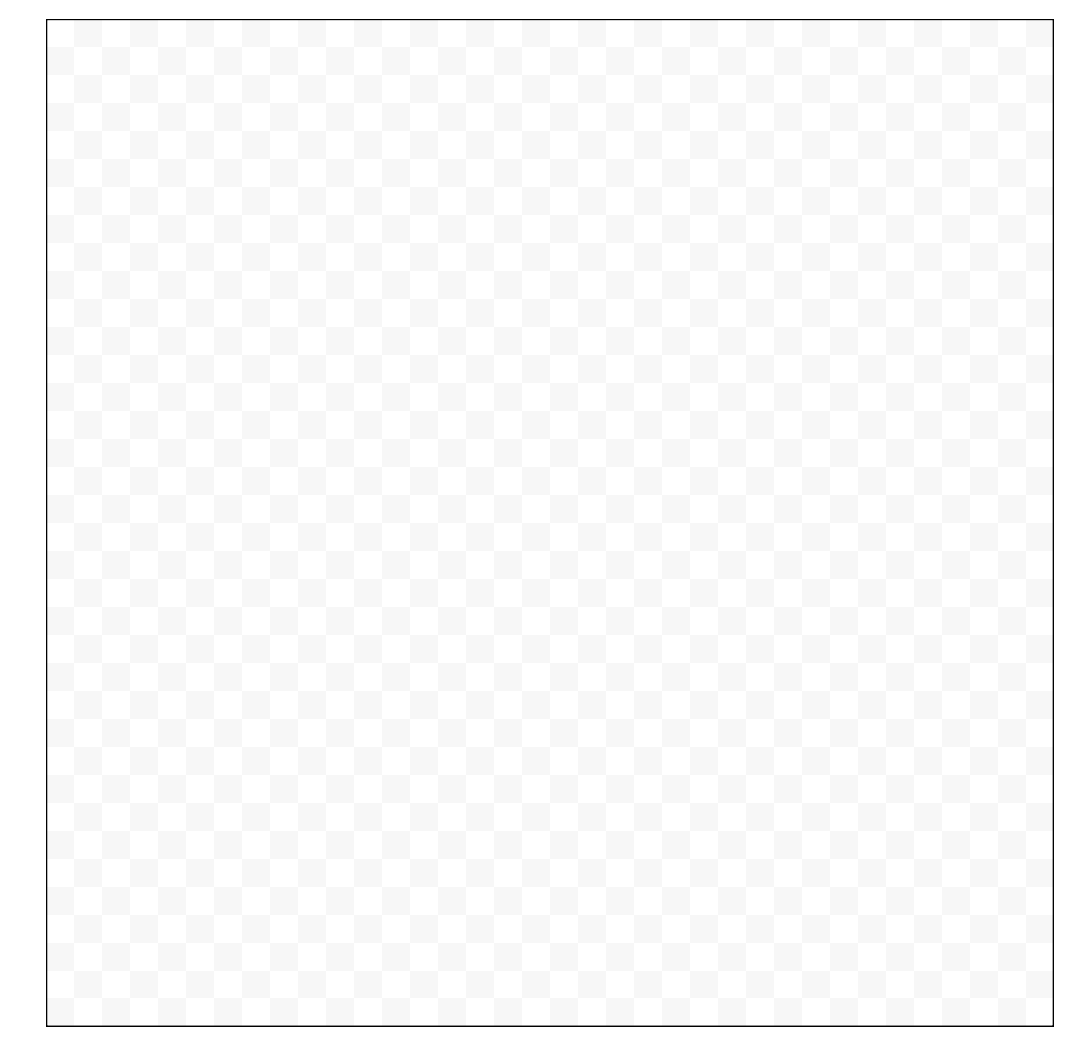

**BIOIN** 

Sub-sampling?

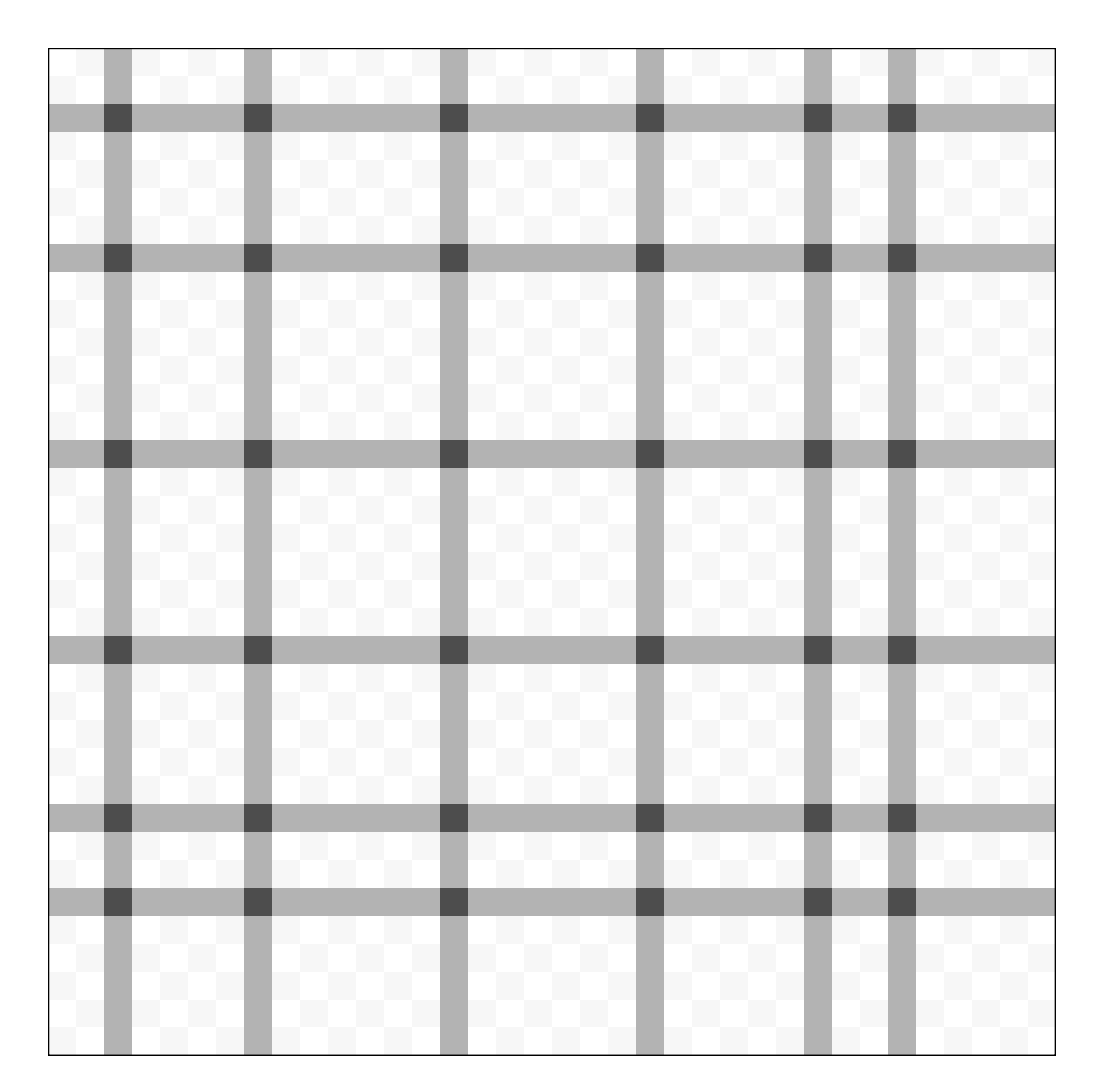

**BIOIN** 

Sub-sampling?

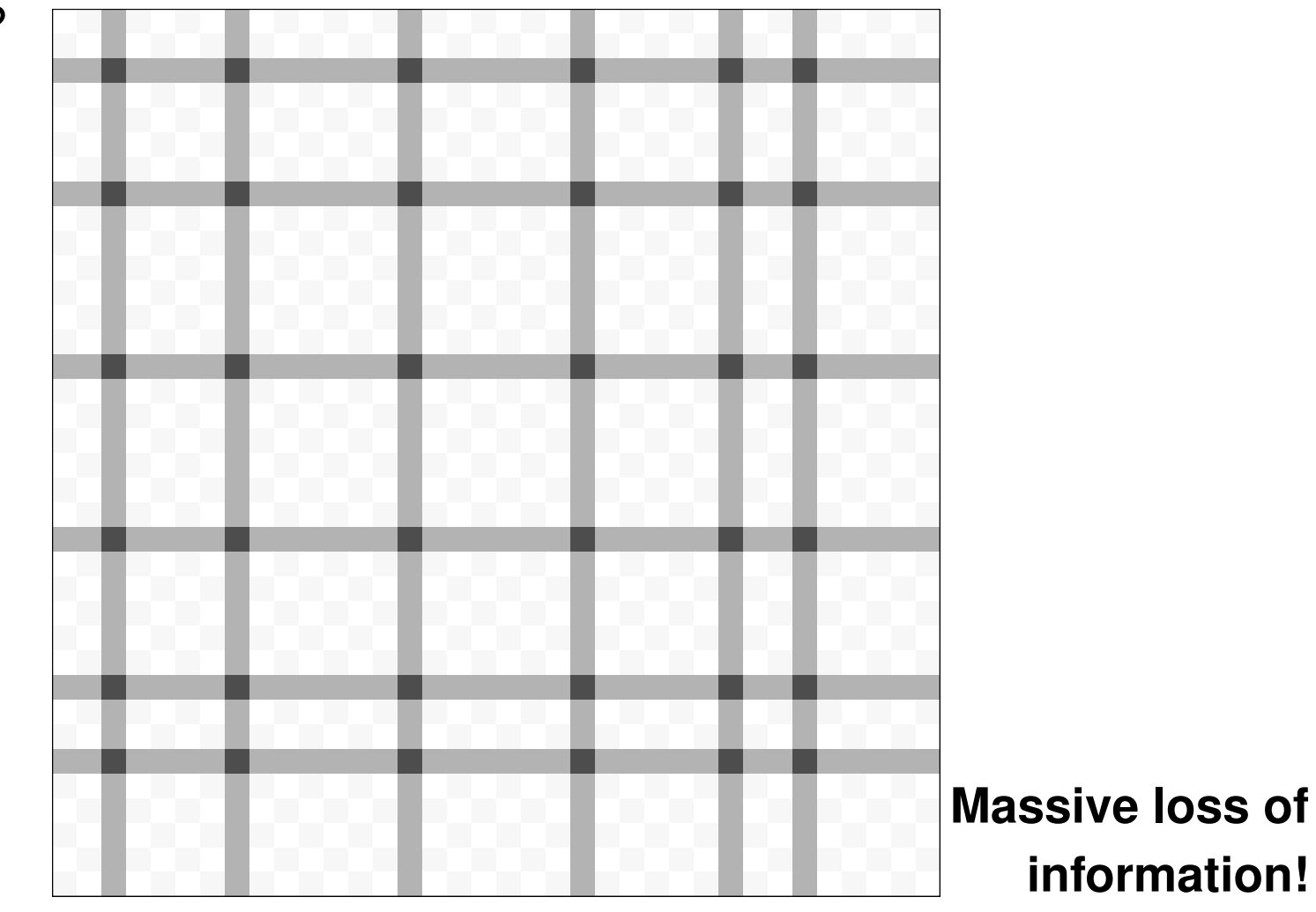

**BIOIN** 

**Reduce column objects . . .**

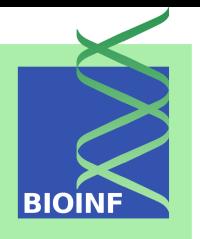

**Reduce column objects . . .**

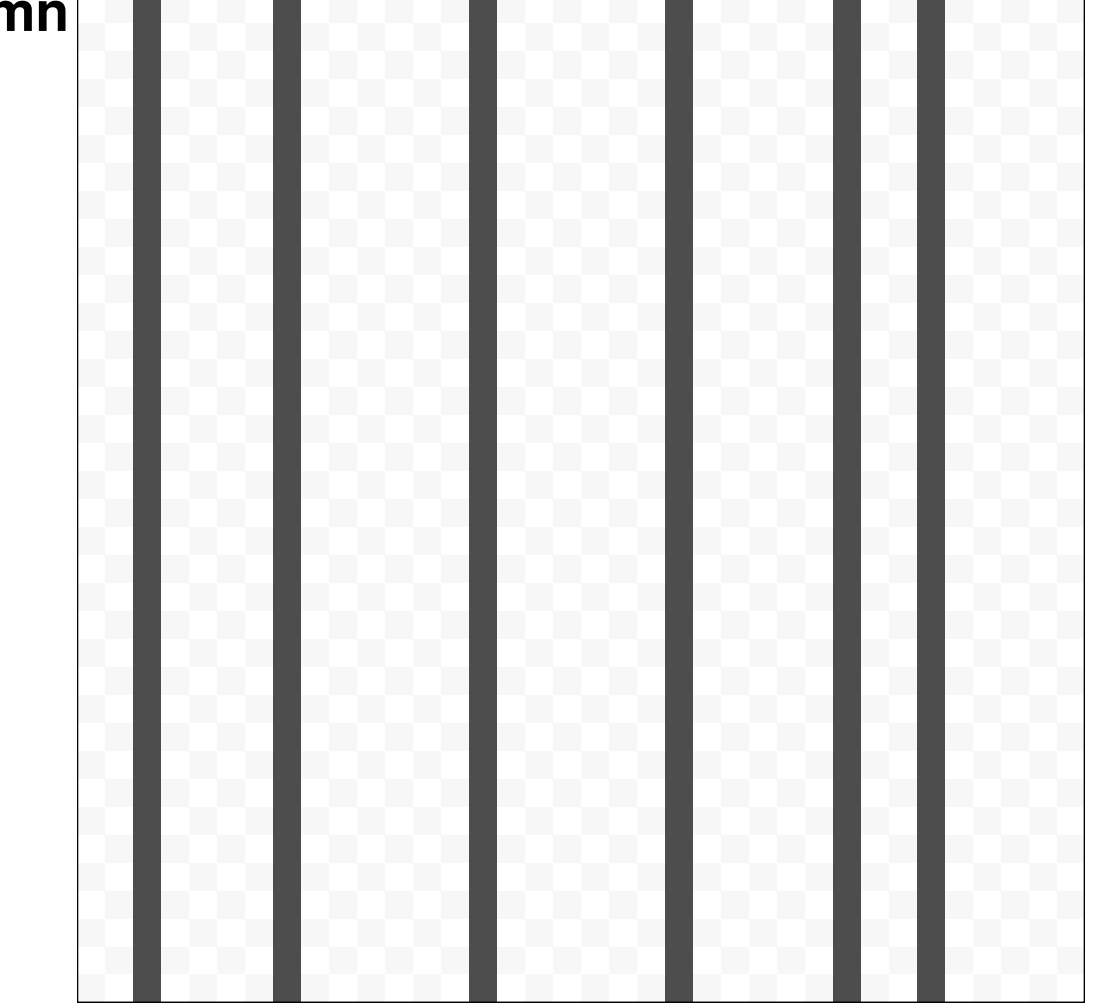

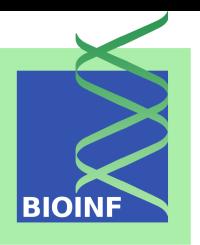

**Reduce column objects . . .**

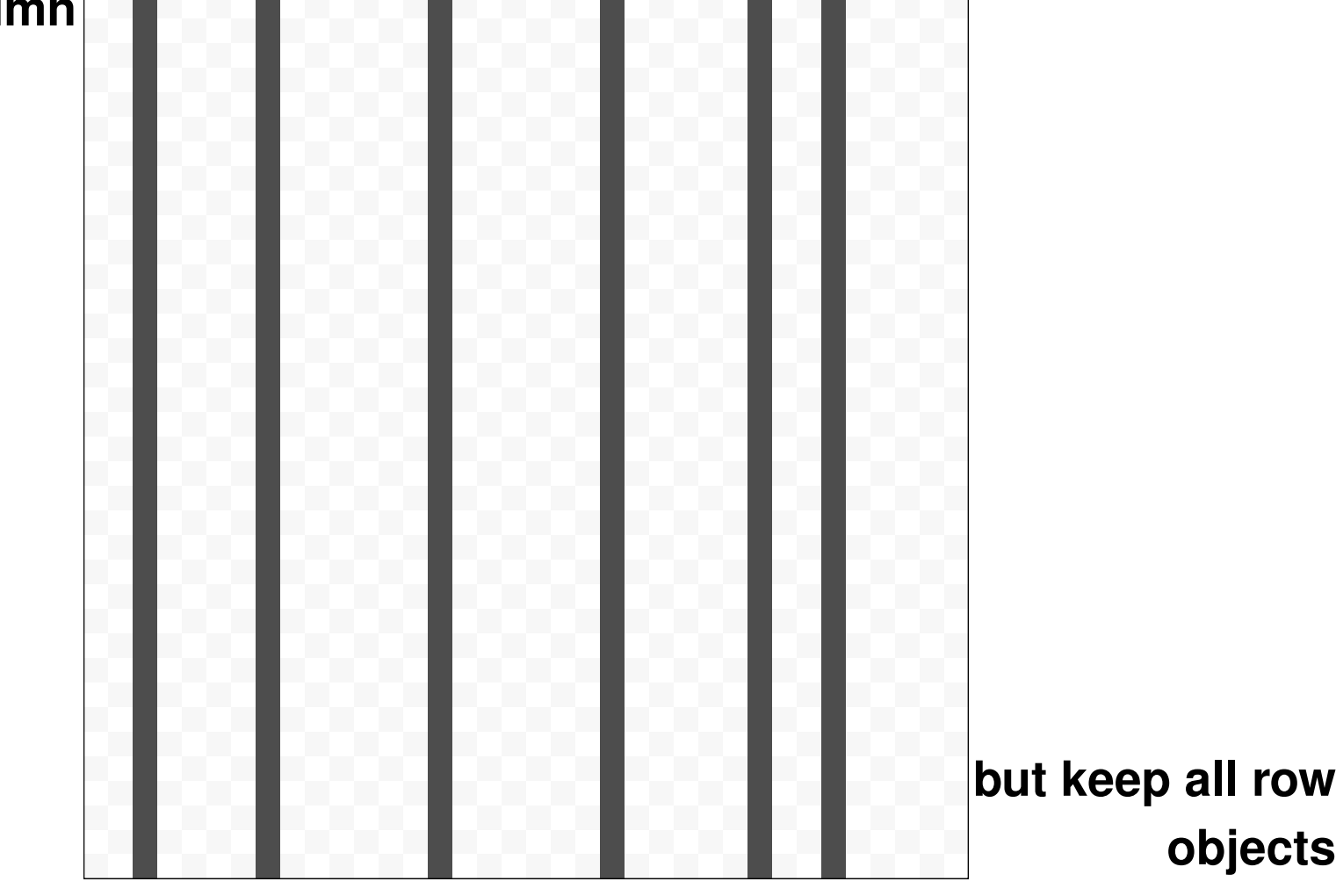

**BIOII** 

### **Leveraged Affinity Propagation**

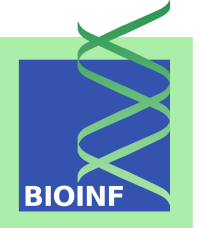

- Start with a small, but reasonable, sub-sample of columns (potential exemplars).
- Iteratively repeat AP on such sub-samples, keeping the exemplars of the previous iteration. Messages are exchanged between the row objects (all) and the potential exemplars/column objects (sub-sample).
- No need to calculate the whole similarity matrix in advance. Instead, only the similarities with the sub-samples need to be computed.

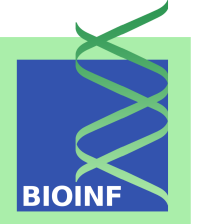

#### apclusterL(s, x, frac, sweeps, p, q, ...)

- s ... similarity measure (function)
- $x \ldots$  data (vector or list)
- frac . . . fraction of samples to be considered in each iteration sweeps . . . number of iterations
- $p_{\ell}$  q  $\ldots$  analogous to apcluster()

The function returns an APResult object that contains the clustering result.

### **Functions for Visualizing Results**

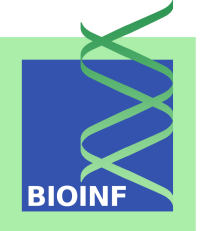

- $\bullet$  plot(x) with x being an APResult object: performance graphs for assessing convergence
- plot  $(x)$  with x being an AggExResult object: dendrogram of agglomerative clustering
- plot(x, y) with x being an APResult object and y being original data: plot data along with cluster structure)
- heatmap  $(x)$  with x being an APResult or AggExResult object: plot heatmap (dendrograms and color coding of clusters switchable)

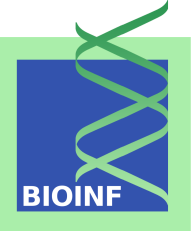

The apcluster package provides the following similarity measures:

- negDistMat(): negative distances (resp. power thereof), interface analogous to  $dist()$
- expSimMat(): generalization of Gauss/Laplace similarity (RBF/Laplace kernel)
- linSimMat(): **Łukasiewicz similarity, interface analogous to** dist()
- corSimMat(): correlation, interface analogous to  $cor()$
- All functions in the apcluster package can also be used with custommade similarity measures.

#### **Similarity Measures: Examples [similarity of**  $(x, y)$  and  $(0, 0)$ ]

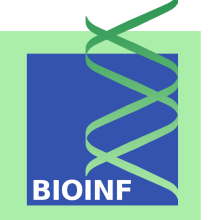

negDistMat(r=2, method="euclidean") negDistMat(r=1, method="manhattan") - 2  $-1$ 0 1 2 - 2  $-1$ 0 1 2 - 8 - 6  $-4$  $-2$ 0  $-2$ - 1 0 1 2  $- 2 \frac{1}{2}$  $-1$ 0 1 2 - 4 - 3  $- 2$ - 1 0

#### **Similarity Measures: Examples [similarity of**  $(x, y)$  and  $(0, 0)$ ]

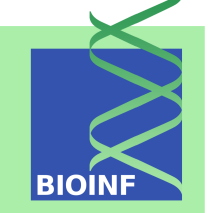

expSimMat(r=2, w=1, method="euclidean") expSimMat(r=1, w=1, method="manhattan")

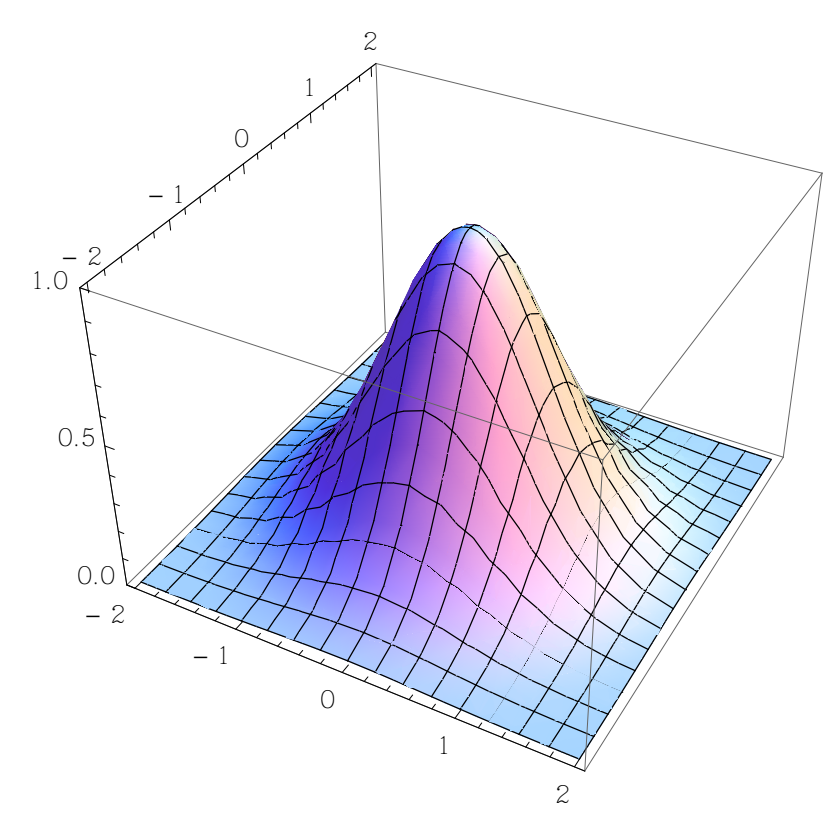

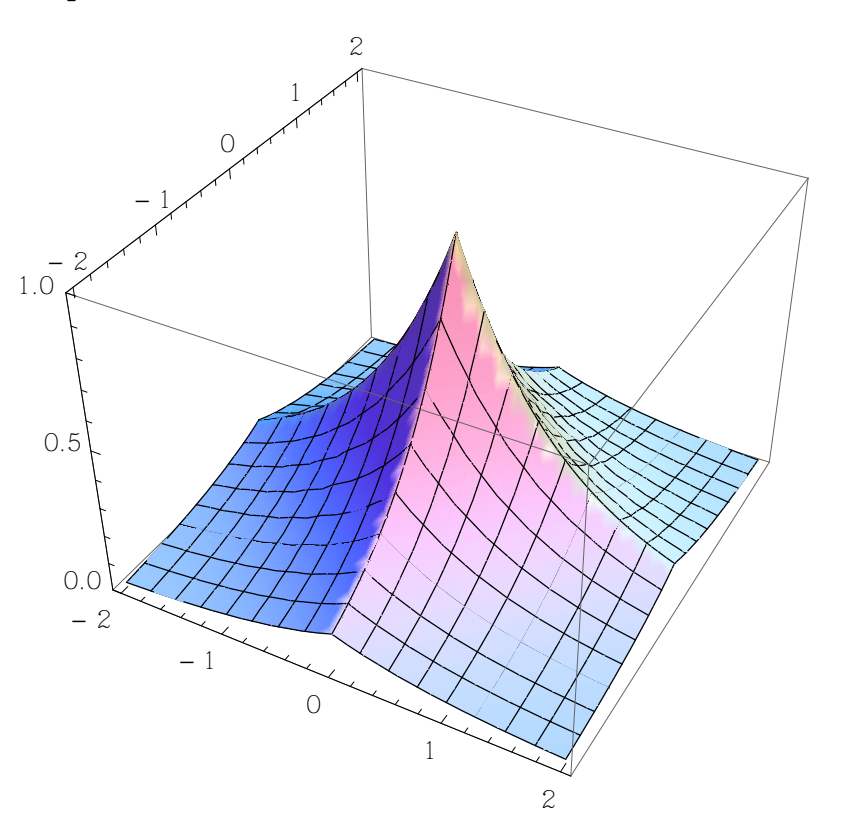

### **Similarity Measures: Examples [similarity of**  $(x, y)$  and  $(0, 0)$ **]**

 $\sim$ 

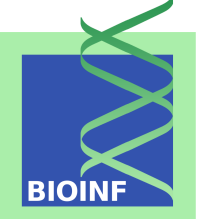

negDistMat(r=2, method="euclidean") negDistMat(r=1, method="manhattan") expSimMat(r=2, w=1, method="euclidean") expSimMat(r=1, w=1, method="manhattan") linSimMat(w=1, method="euclidean") linSimMat(w=1, method="maximum")  $-2$  $-1$ 0 0 1  $\frac{-}{2}$  2  $-1$  $\overline{C}$ 1 2 2  $0.0$ - 4 0.5 0.5  $\ddot{\phantom{0}}$  $-2$ - 1 0 0 1 2 2  $\overline{a}$  $\hspace{0.1mm}-\hspace{0.1mm}$  $\overline{\phantom{a}}$ 2 2 - 4 0.0 0.0  $1.0$ <br>
0.5 0  $-1$ 1 2  $-2,$  $-1$ 0 1 1.0  $-1$ 1  $-2$  $-1$ 0 1 1.0 - 1  $\begin{matrix} 0 & \searrow \\ & \searrow \\ & & 1 \end{matrix}$ 2 - 2 -1 0 1  $\frac{2}{3}$ 1.0  $-1$  and  $\frac{1}{2}$ -2  $-1$ 0 1

### **Example: Two Clusters of Coiled Coil Sequences**

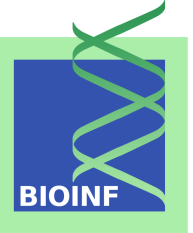

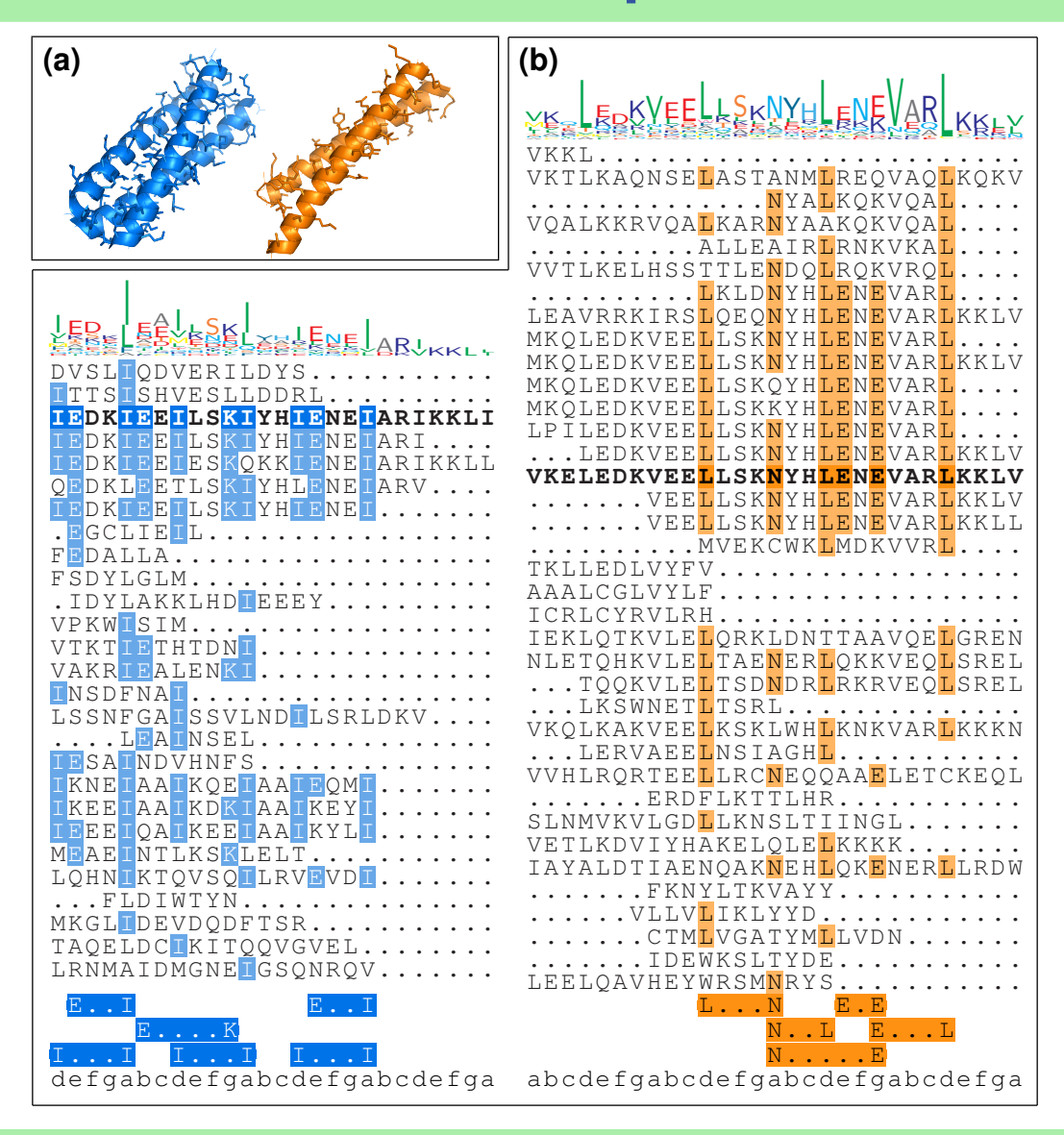

### **Example: AP Clustering of Chemical Compounds**

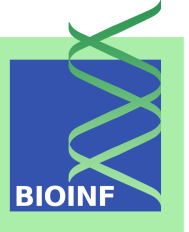

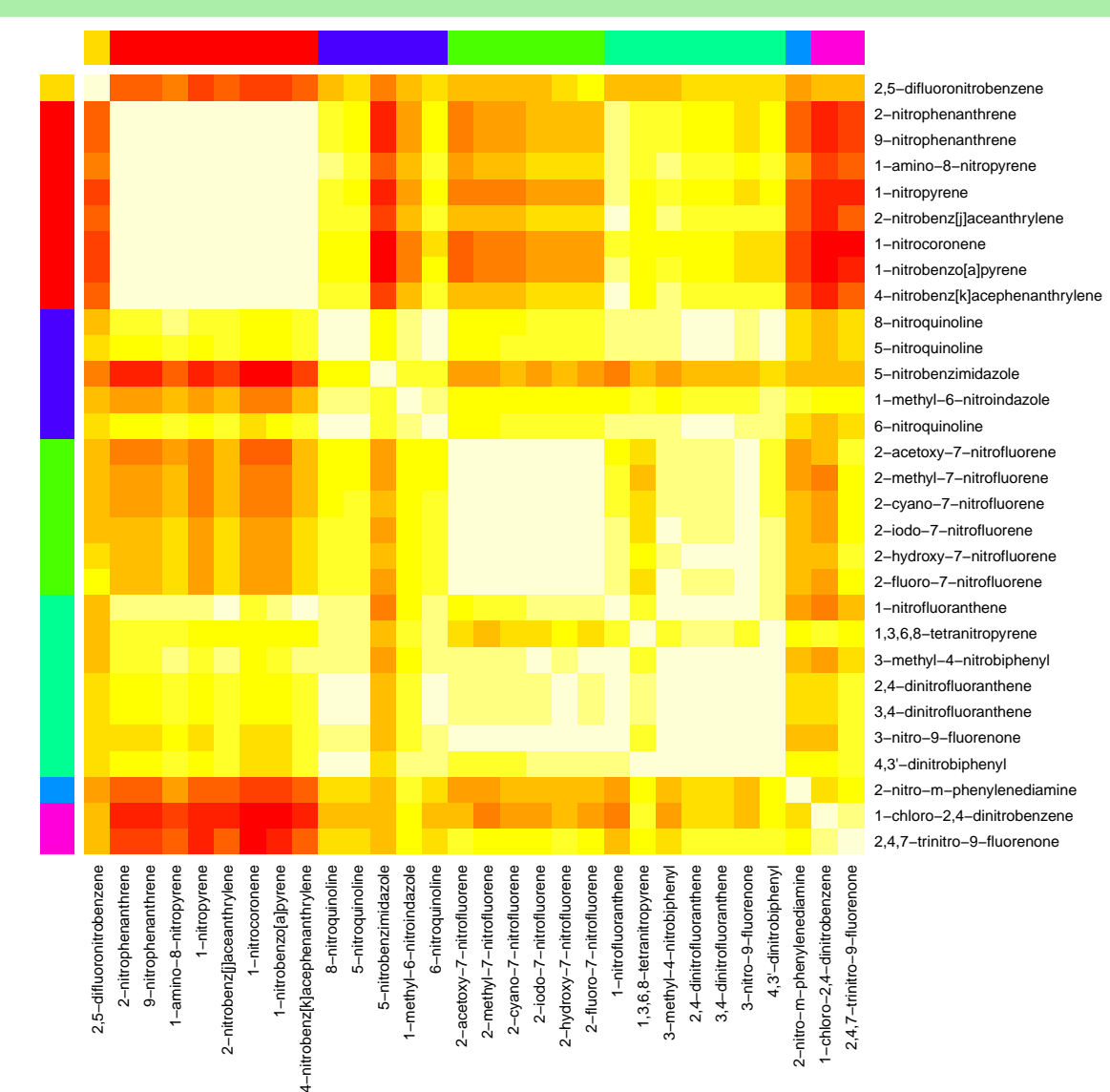

### **Example: Leveraged Affinity Propagation**

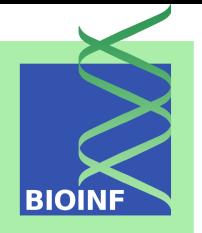

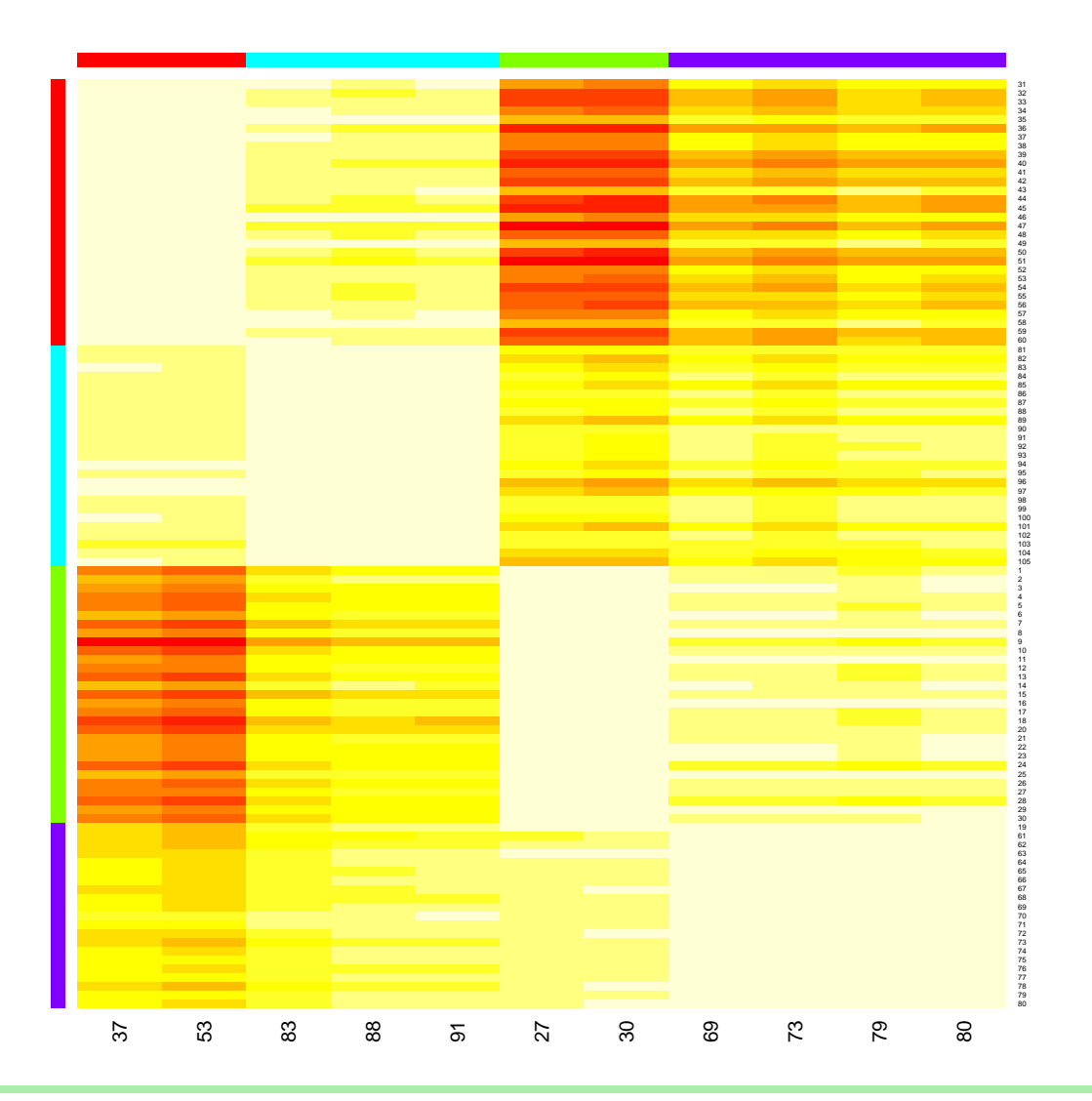

#### **And Now . . .**

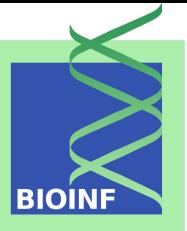

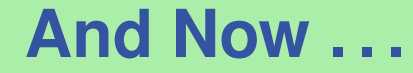

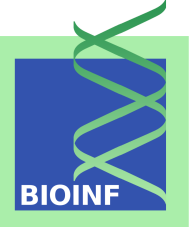

# **. . . let's see apcluster at work!**

Webinar "*Introduction to* apcluster", June 13, 2013 20

#### **Further Information**

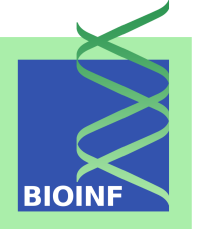

■ Paper about package:

U. Bodenhofer, A. Kothmeier, and S. Hochreiter. APCluster: an R package for affinity propagation clustering. *Bioinformatics*, **27**(17):2463–2464, 2011. DOI: 10.1093/bioinformatics/btr406.

**Package homepages:** 

<http://www.bioinf.jku.at/software/apcluster/> [http://cran.r-project.org/web/packages/](http://cran.r-project.org/web/packages/apcluster/index.html) [apcluster/index.html](http://cran.r-project.org/web/packages/apcluster/index.html)

### **Acknowledgments**

**BIO** 

Package co-authors:

- **Andreas Kothmeier**
- **Johannes Palme**

### **Acknowledgments**

Package co-authors:

- **Andreas Kothmeier**
- **Johannes Palme**

Co-workers in related applications and projects:

- **Sepp Hochreiter**
- Günter Klambauer
- **Andreas Mayr**

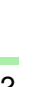

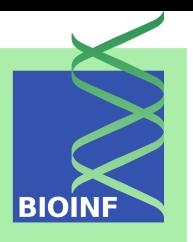

### **Acknowledgments**

Package co-authors:

- Andreas Kothmeier
- **Johannes Palme**

Co-workers in related applications and projects:

- **Sepp Hochreiter**
- Günter Klambauer
- **Andreas Mayr**

For the invitation to and organization of this webinar:

■ Ray DiGiacomo, Jr., and the Orange County R User Group

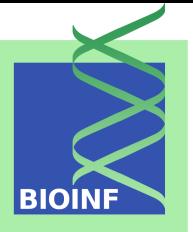